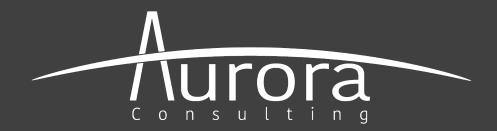

# Prior Art: Searching Strategies and Techniques

Shelley Couturier | July 27, 2021

This presentation is for information purposes only and does not constitute legal advice.

### Format

• 10 Minutes: Ice Breaker

- 15-20 Minutes: Problem Solving
- 30-35 Minutes: New Material

#### Ice Breaker

Imagine you are a superhero. Your arch-nemesis' mission is to annoy and torment you. **How would they do that?** 

### **Shared Problem Solving**

- Fun Strategy Tidbits?
- Any problems you are encountering with the USPTO?
- Any practice issues arising?
- Any technical issues you are facing?

### **Overview**

- Why inventors and companies should have a professional search conducted
- Types of searches and scope
- Tips for searching
- Conducting the search
- Reporting the search results

# Why a Professional Search: First steps

- Ensure **novelty and/or non-obviousness** of your invention
  - Know what's in the public domain before investing time, resources, and money
  - An early opportunity to change design plan to overcome existing art
  - Reduce prosecution costs by filing properly scoped initial claims

# Why a Professional Search: Offensive

- Patents are **<u>business assets</u>** that add value and give your business a competitive advantage
  - Can you freely produce and sell your idea
  - <u>License</u> or <u>enforce</u> your patent
  - Obtain investment funds or stimulate an acquisition
  - Capture the <u>white-space</u>
  - Track your <u>competitors</u>, <u>inventors</u> and <u>technology</u> area

\* https://www.linkedin.com/pulse/flirting-danger-how-bumbles-ipo-driving-surge-ip-claimstowers/

# Why a Professional Search: Defensive

- Protect yourself from others
  - Corporations:
    - Goal of having a large number of patents in their portfolio for cross-licensing and leverage (quantity vs. quality)
    - Enforce their patents
  - Startups:
    - Focus on the core invention (quality vs. quantity)
    - Ensure breadth of coverage
    - Search for any <u>in-force</u> claims you may potentially infringe

#### Patentability

- The perfect search strategy to determine <u>novelty</u> and <u>non-</u> <u>obviousness</u> during the initial stages of product planning and development; completed prior to investing time and money
- Focus: worldwide patents, published applications, NPL having any priority date
- Scope: features, functionality, and breadth of the invention; the problem solved; keywords, synonyms, equivalents; classification / subclass

#### • Validity / Invalidity

- Conducted after the issuance of a patent to locate any prior art before the priority date that <u>validates</u> or <u>invalidates</u> the claims of that patent
- **Focus:** worldwide patents, published applications, NPL having an earlier publication date or earlier priority date
- Scope: understanding of the allowed claims; keywords, synonyms, equivalents; forward/backward search of examiner-cited references; file wrapper information; assignee/inventor; classification/subclass

- Infringement / Noninfringement
  - Investigate whether claims of an enforceable, unexpired patent and published application <u>cover</u> or <u>read-on</u> your product or service; OR whether another product or service <u>infringe</u> your patent claims
  - Focus: exact or broader claims in unexpired patents and/or published applications (US or other countries depending on client); unexpired references only
  - Scope: understanding of the product/service; keywords, synonyms, equivalents; forward/backward search of examiner-cited references; assignee/inventor; classification/subclass

- Freedom-to-Operate or Clearance
  - Can you <u>freely produce, use, or sell</u> your product/service in a particular country? Is your product/service already in the public domain?
  - Focus: worldwide patents, applications, NPL; claims of unexpired patents
  - Scope: Understanding of the product/service; keywords, synonyms, equivalents; forward/backward search of examiner-cited references; file wrapper information; assignee/inventor; classification/subclass

#### • State of the Art

- Gather trends, companies, and inventors in a particular technology field in order to assist R&D, marketing, acquisition value, joint ventures, business funding, licensing, etc.
- Focus: worldwide patents, applications, NPL; may be datelimited to exclude older technology
- Scope: understanding of the technology field; iterative process that may narrow and broaden depending on the client's focus

#### • Landscape

– Ensure sound <u>business decisions</u> and <u>investment</u>, supports determining commercial or <u>licensing value</u> of your patent; helps understand the benefits or risks in entering a new technology area; provides <u>competitive</u> <u>intelligence</u>; identifies <u>white space</u> in crowded fields

- Focus: worldwide patents, applications

-Scope: understanding of the technology field; generally an on-going and iterative process that narrows and broadens depending on the client's focus

### Searching Strategies

Tips to find the needle in the haystack

- Forward/Backward search of examiner-cited references, including NPL
  - These are the closest-found references based on examiner searches
  - Each reference provides more references that can be reviewed
  - Provides keywords, synonyms and equivalents that may be unknown
  - Glean the classification / subclasses at that time

### Searching Strategies

Tips to find the needle in the haystack

- Classification / Subclasses
  - Enter keywords at

<u>https://www.uspto.gov/web/patents/classification/</u>, to select the classification and subclasses – importantly, the keywords need to focus on the inventive element(s)

- Easier, quicker methods to determine the classification:
  - Use the examiner-cited references, if available
  - Perform a quick keyword search and note the classifications of the closest found references
- A comprehensive search should include a review of all references in a core class / subclass for relevancy

### **Searching Strategies**

Tips to find the needle in the haystack

- 1. Search the structure / function (What is it?)
- 2. Search the problem solved or end result (What does it do?)
- 3. Combine what it is and what it does
  - Start broad and narrow:
    - Search using main keywords, narrow by adding more keywords, iteratively narrow by grouping keywords with Boolean operators, rearranging the keywords and groupings, and using the class / subclass
  - Start narrow and broaden:
    - Combine what it is and what it does and work outward by removing keywords
    - Search within the class / subclass using keywords